#### Styrelsens redogörelse enligt 13 kap 6 § aktiebolagslagen för väsentliga händelser

Såsom redogörelse enligt 13 kap 6 § aktiebolagslagen får styrelsen för Nordic Level Group AB, 556291-7442, anföra följande.

Efter lämnandet av årsredovisningen för räkenskapsåret 2023, som publicerades 2024-04-26, innehållande de senast fastställda balans- och resultaträkningarna, har händelser av väsentlig betydelse för bolagets ställning inträffat enligt vad som framgår av nedanstående delårsrapporter och pressmeddelanden offentliggjorda vid följande datum.

Rapporter och pressmeddelanden finns att läsa eller att hämta i digitalt format i sin fulla längd på bolagets hemsida, <u>www.nordiclevelgroup.com</u>.

#### Publiceringsdatum för delårsrapporter:

2024-05-24 Kvartalsrapport första kvartalet 2024, Nordic LEVEL Group AB

### Publiceringsdatum för pressmeddelanden:

| 2024-05-24 | Nordic LEVEL Group AB (Publ.), noterat på NASDAQ First North Growth Market, rapporterar från årsstämma 2024-05-24                          |
|------------|----------------------------------------------------------------------------------------------------|
| 2024-05-24 | Finansiell guidning 2024 – Nordic LEVEL Group                                                                                              |
| 2024-05-16 | Nordic LEVEL Group effektiviserar bolagsstrukturen – bygger gemensam organisation för tillväxt och ökad lönsamhet                          |
| 2024-05-13 | Corepart, del av Nordic LEVEL Group, ingår samarbetsavtal med Retailtech för banbrytande säkerhetslösning                                  |
| 2024-04-29 | Corepart, en del av Nordic LEVEL Group, tecknar strategiskt ramavtal med ledande drivmedelskedja för säkerhetslösningar i obemannad handel |

Elektroniskt signerat den 30 maj 2024

Samir Taha

**Thomas Lundin** 

**David Berndt** 

Lars Nilsson

**Peter Borsos** 

**Daniel Skalin** 

Alexander Hultgren

## Verifikat

Transaktion 09222115557518838705

#### Dokument

Styrelseredogörelse 13 6 (NLG) 240530

Huvuddokument

1 sida

Startades 2024-05-30 20:25:19 CEST (+0200) av Fanny

Johansson (FJ)

Färdigställt 2024-05-31 09:00:26 CEST (+0200)

#### Initierare

Fanny Johansson (FJ)

Foyen Advokatfirma fanny.johansson@foyen.se +46721659310

### Signerare

Samir Taha (ST)

samir.taha@besqab.se

Signerade 2024-05-30 20:31:45 CEST (+0200)

Signerade 2024-05-30 20.51.45 CLST (+0200,

Thomas Lundin (TL)

thomas.lundin@mail.com

Signerade 2024-05-30 20:33:11 CEST (+0200)

David Berndt (DB)

david.berndt@corepart.se

Signerade 2024-05-30 22:17:48 CEST (+0200)

Lars Nilsson (LN)

larsnils@live.se

Signerade 2024-05-30 22:02:14 CEST (+0200)

Peter Borsos (PB)

peter.a.borsos@gmail.com

\_\_\_\_

Signerade 2024-05-30 20:38:08 CEST (+0200)

Daniel Skalin (DS)

daniel.skalin@theqty.se

John Li

Signerade 2024-05-30 20:37:58 CEST (+0200)

Alexander Hultgren (AH)

alexander@finansiell-planering.se

Ry~

Signerade 2024-05-31 09:00:26 CEST (+0200)

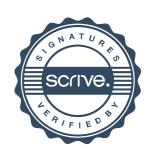

# Verifikat

Transaktion 09222115557518838705

Detta verifikat är utfärdat av Scrive. Information i kursiv stil är säkert verifierad av Scrive. Se de dolda bilagorna för mer information/bevis om detta dokument. Använd en PDF-läsare som t ex Adobe Reader som kan visa dolda bilagor för att se bilagorna. Observera att om dokumentet skrivs ut kan inte integriteten i papperskopian bevisas enligt nedan och att en vanlig papperutskrift saknar innehållet i de dolda bilagorna. Den digitala signaturen (elektroniska förseglingen) säkerställer att integriteten av detta dokument, inklusive de dolda bilagorna, kan bevisas matematiskt och oberoende av Scrive. För er bekvämlighet tillhandahåller Scrive även en tjänst för att kontrollera dokumentets integritet automatiskt på: https://scrive.com/verify

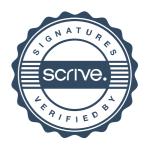